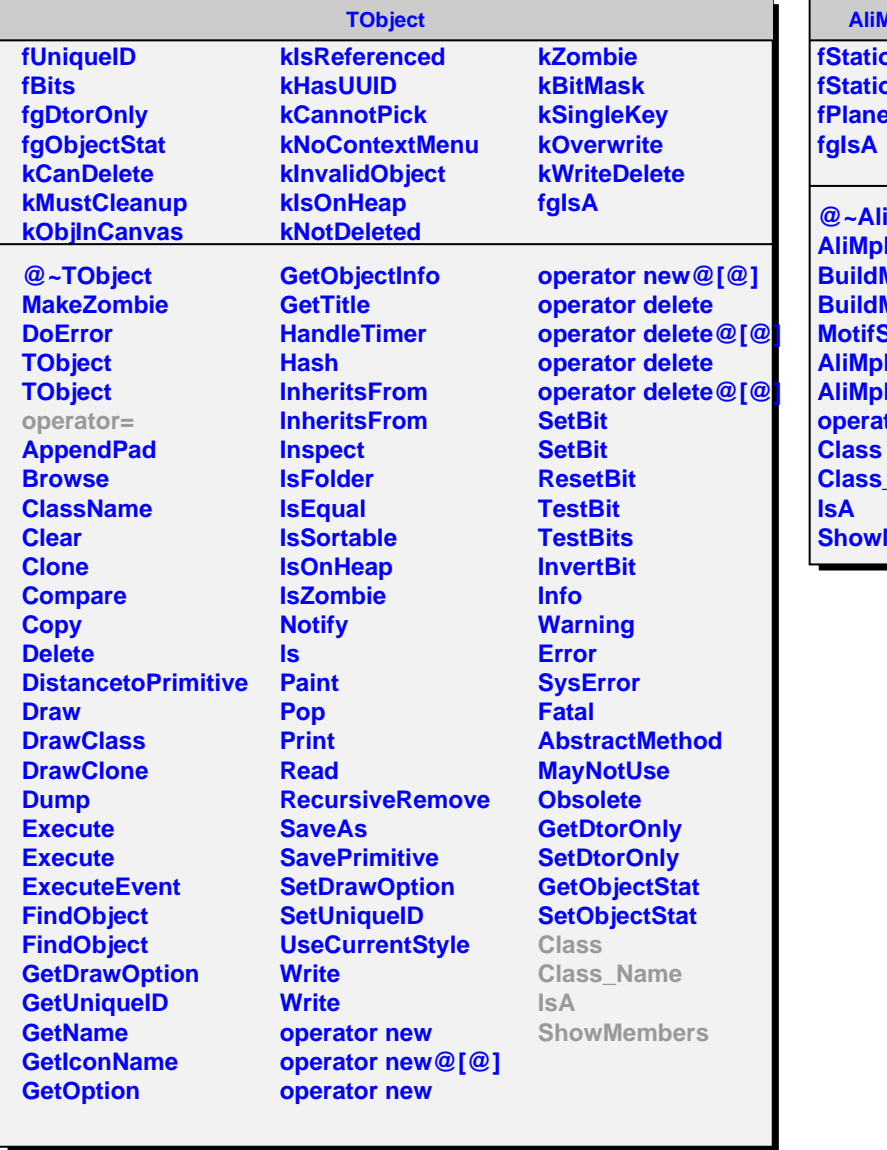

## **AliMpMotifReader**

**fStationType fStation12Type fPlaneType**

**iMpMotifReader MotifReader BuildMotifType BuildMotifSpecial MotifSpecialName AliMpMotifReader MotifReader** tor= **Class\_Name Members**